### **320341 Programming in Java**

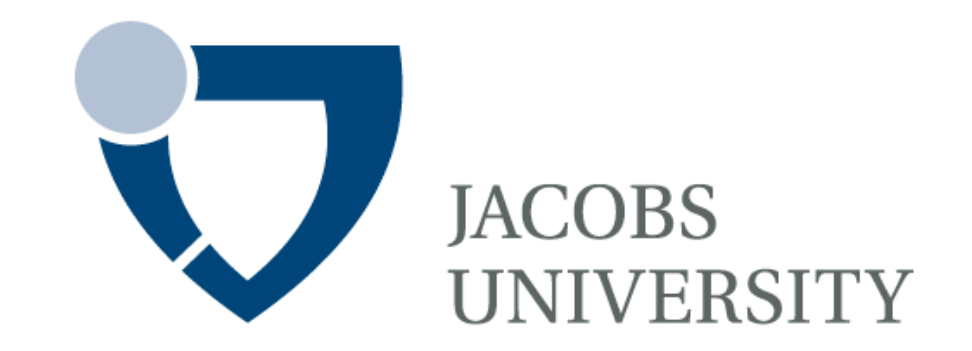

Fall Semester 2014

Lecture 8: Interfaces and Inner Classes

Instructor: Jürgen Schönwälder

Slides: Bendick Mahleko

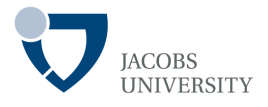

The objective of this lecture is to

- Introduce interfaces and their use in Java

## **Overview**

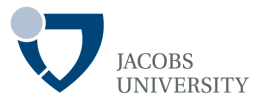

An interface can be characterized as follows:

- Specifies *what a class can do, without specifying how*
- An interface says,

*"this is what all classes implementing this interface will look like"* 

- An interface is used to establish a *protocol* between classes

An interface gives the form of a class

□ Method names

- □ Argument lists
- $\Box$  Return types
- An interface provides no method bodies

## **Overview**

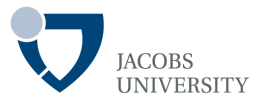

What interfaces do NOT provide?

- Interfaces never have instance fields
- Methods are never implemented in interfaces

Instance fields: supplied by the implementing class(es)

Method implementation: implementations provided the implementing class (es)

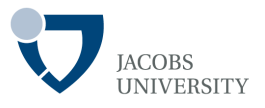

## The Java keyword interface is used to create an interface

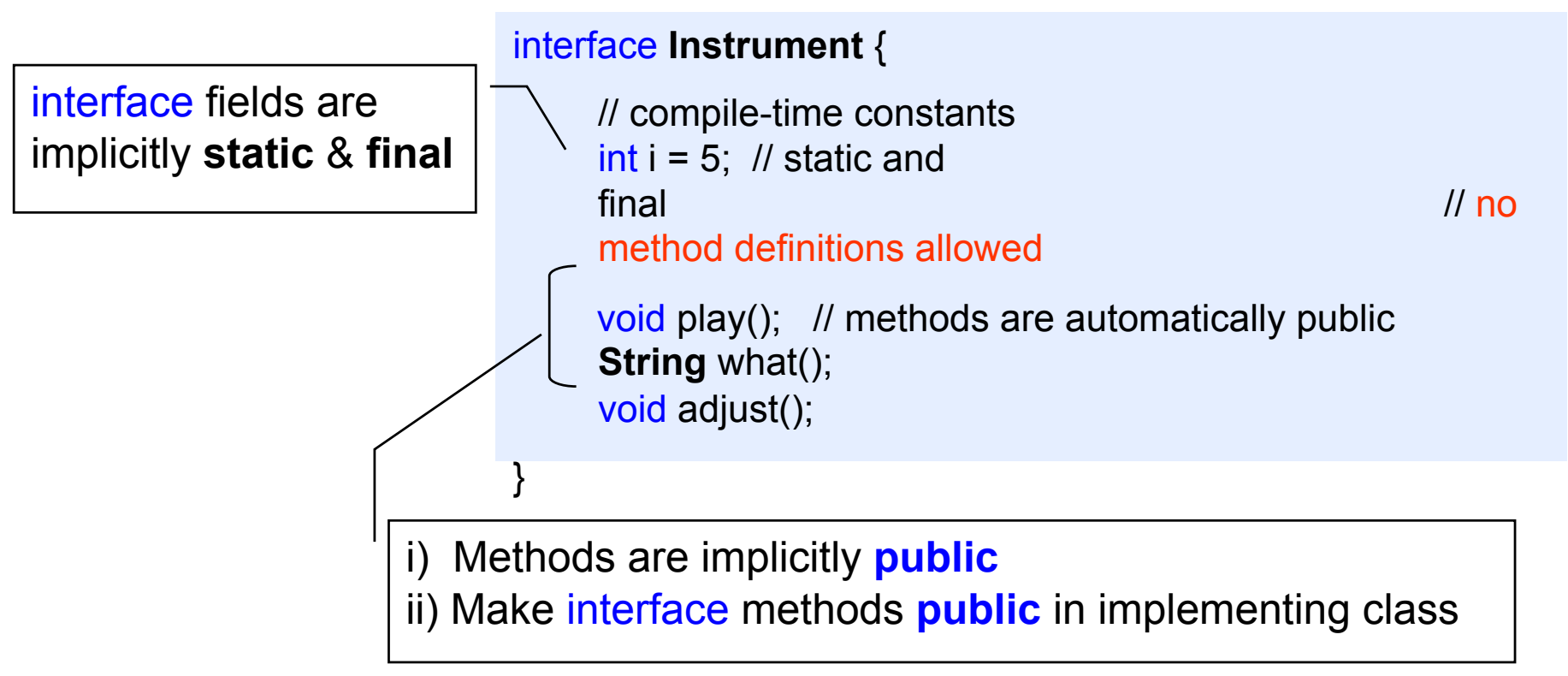

- Add public keyword before interface keyword to define an interface in a file of the same name
- An **Implementing** class defines how the interface works

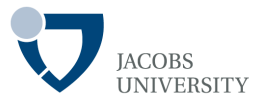

#### Two steps to implement an interface

- 1. Declare that a class intends to implement an interface
	- ž *Use the implements keyword*
- 2. Supply definitions for ALL methods in the interface
	- ž Implement each method in the interface
	- ž In one or more methods is left out, an error message will be generated

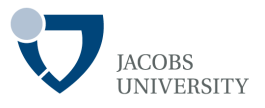

## The Java keyword interface is used to create an interface

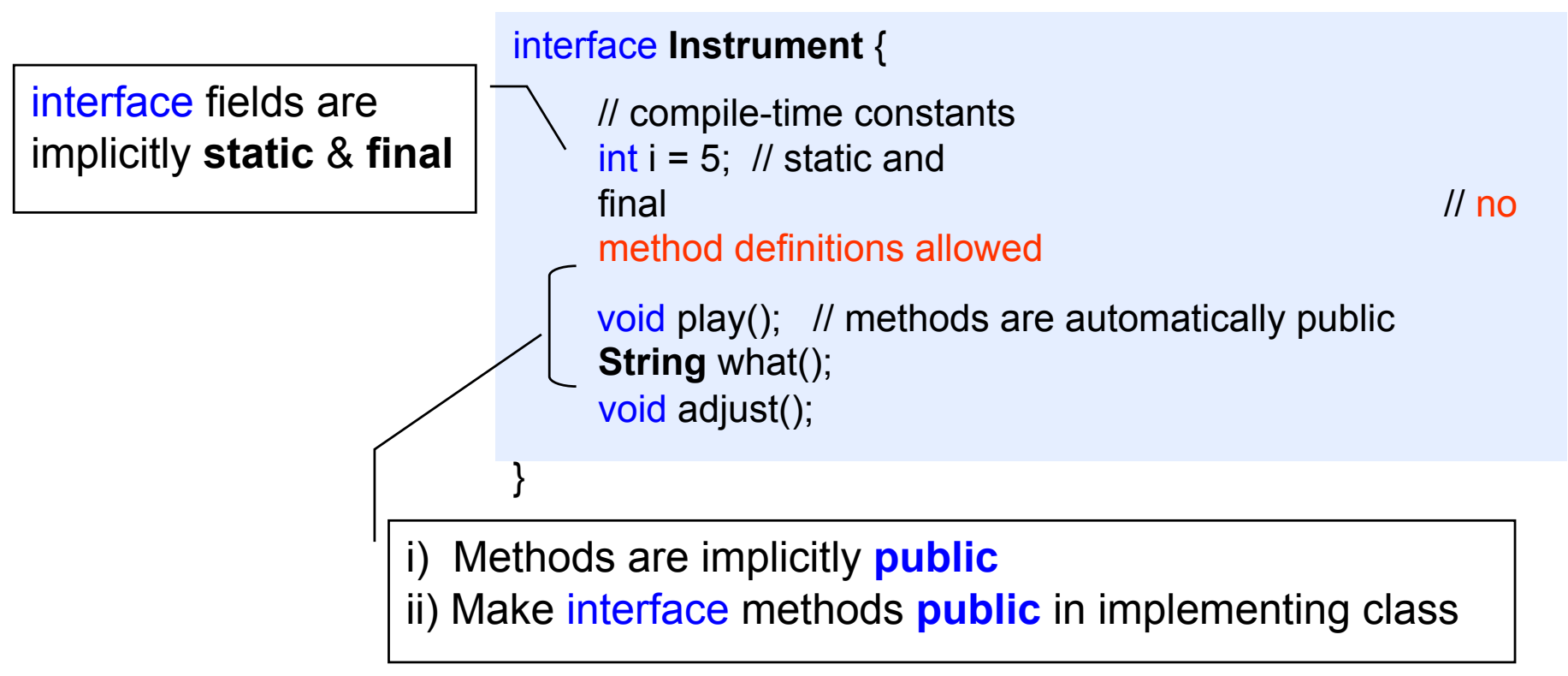

- Add public keyword before interface keyword to define an interface in a file of the same name
- An **Implementing** class defines how the interface works

page 7 © Jacobs University Bremen

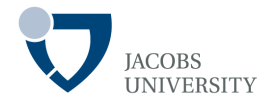

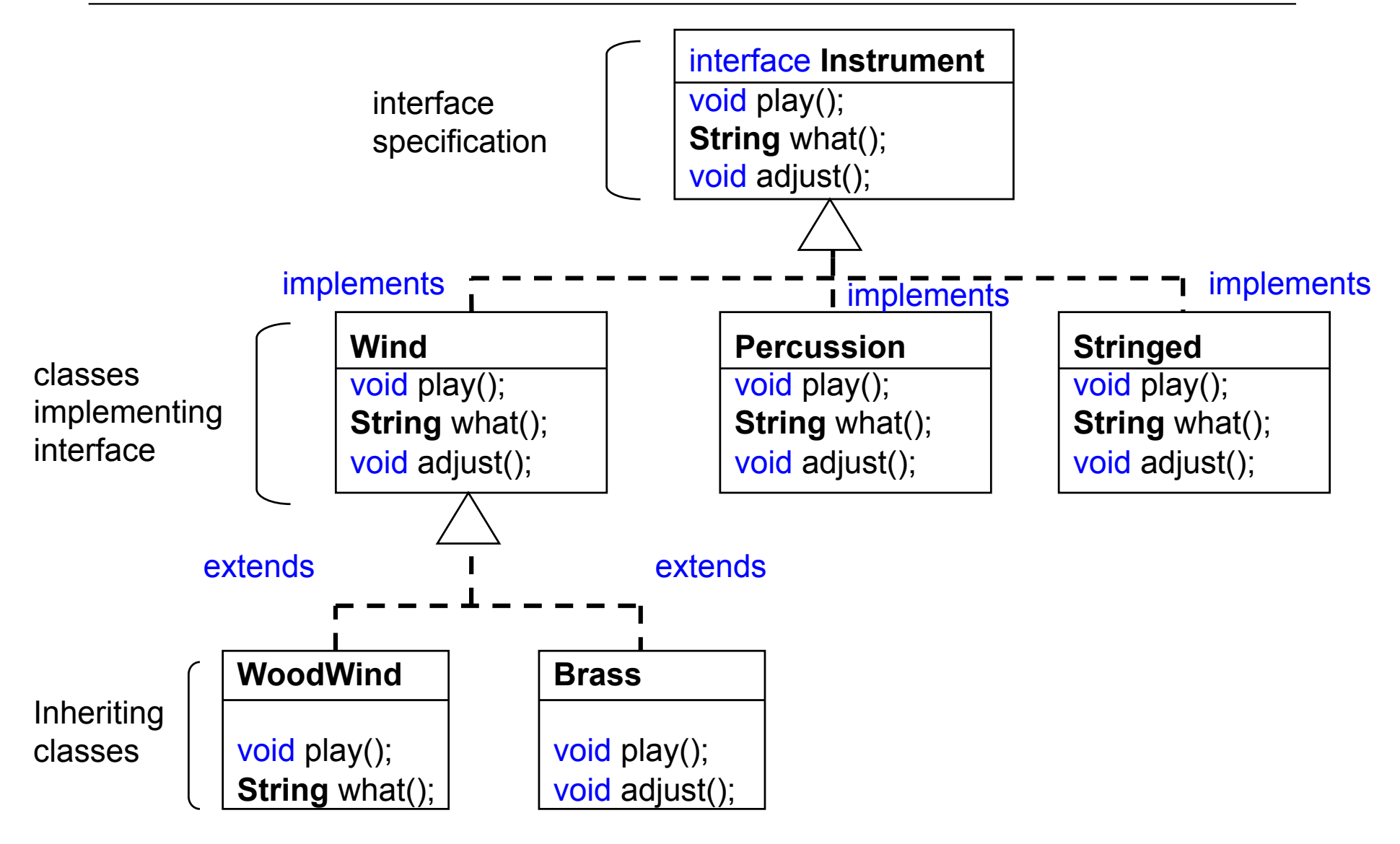

page 8 © Jacobs University Bremen

## **Implementing interfaces**

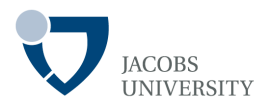

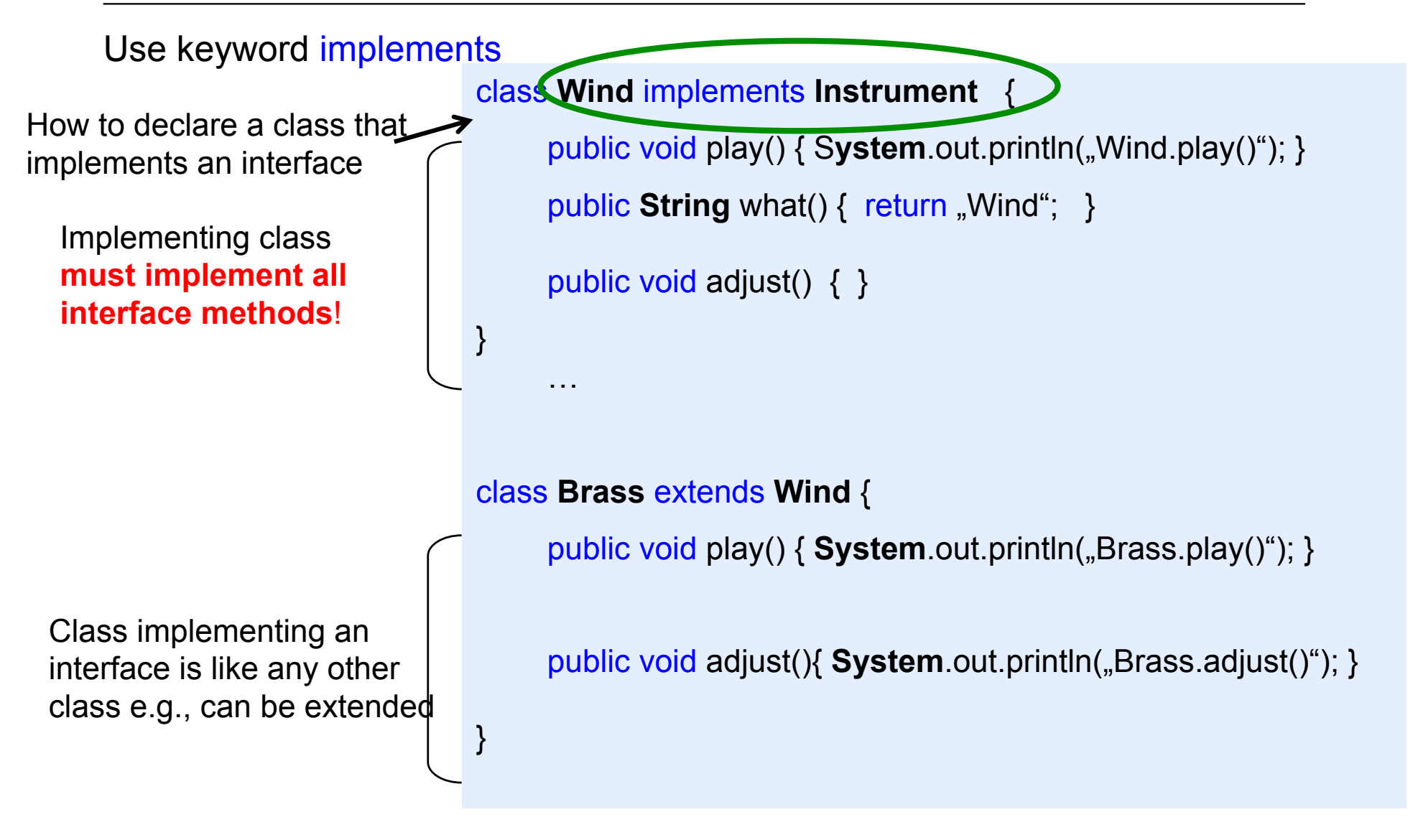

## **Properties of interfaces**

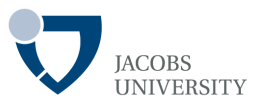

- Interfaces are not classes
- Interfaces cannot be instantiated

```
Instrument x = new Instrument(); // ERROR
```
- It is legal to declare interface variables

**Instrument** inst; // OK

- *An interface object must reference an object of a class that implements it*

**Instrument** inst = new **Wind**(…); // OK provided Wind // implements **Instrument** 

- Use instance of to check if the object implements an interface

if (anObject instanceof **Instrument**) {…}

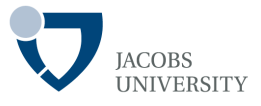

The connotation "an **x** is an **a** and a **b** and a **c**" is called *multiple inheritance* in C++

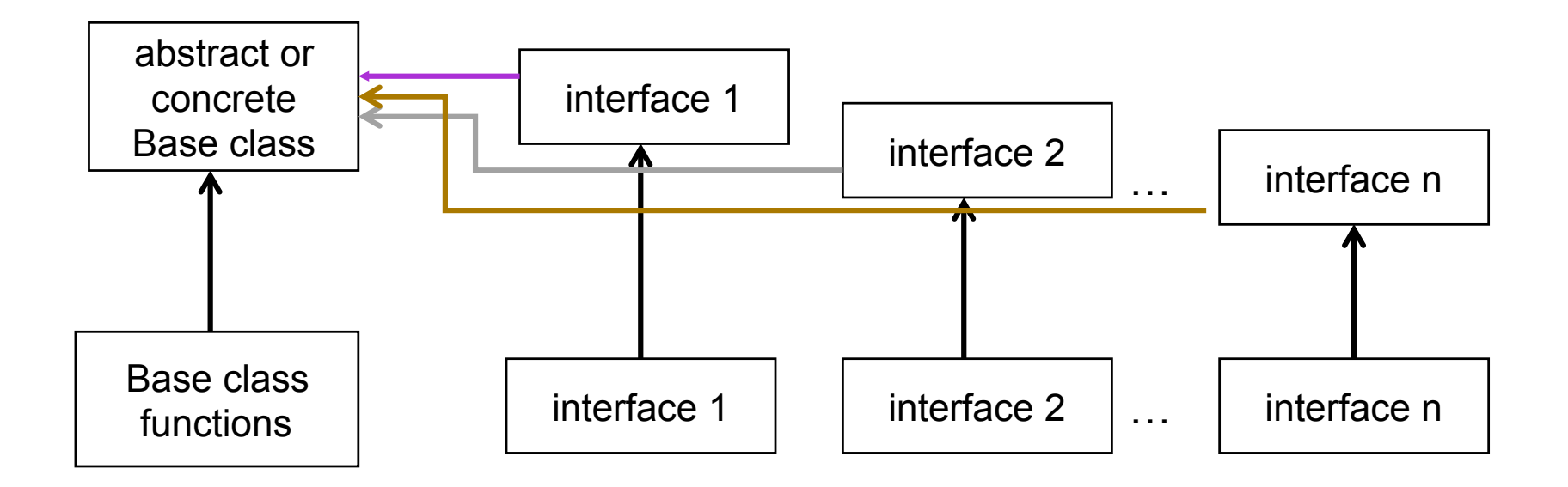

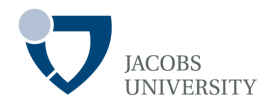

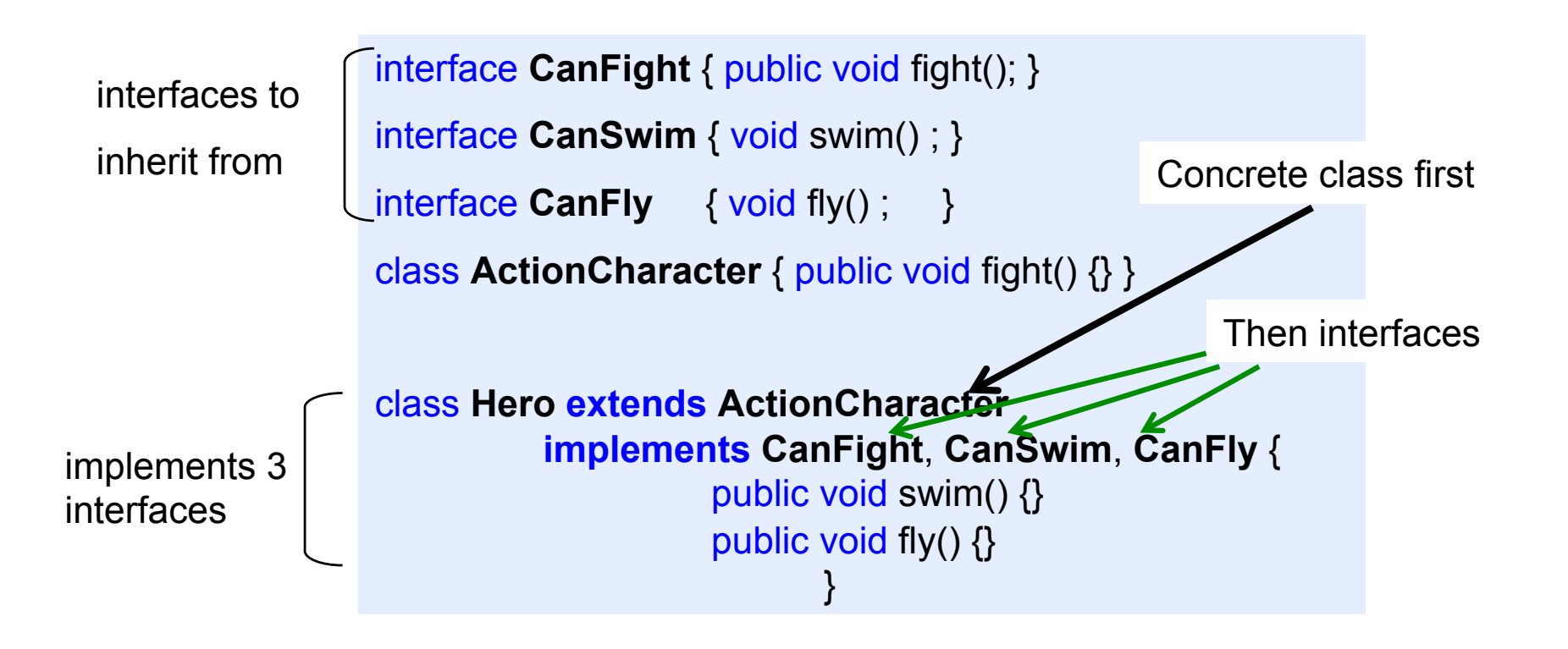

- All method definitions must be given by implementing classes

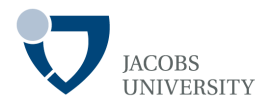

Take different interface references as parameters

Hero object is **upcast to different base types** 

```
public class Adventure { 
     static void t (CanFight x) { x.fight(); } 
     static void u (CanSwim x) { x.swim(); }
     static void v (CanFly x) { x.fly(); } 
     static void w (ActionCharacter x) { x.fight(); } 
     public static void main(String [] args) { 
          Hero h = new Hero();
           t(h); // treat as CanFight
           u(h); // treat as CanSwim
           v(h); // treat as CanFly
           w(h); // treat as ActionCharacter
     } 
}
```
- Hero object has been upcast to each of the three interfaces
- Therefore interfaces are more than just "pure abstract classes"

## **Name Collision**

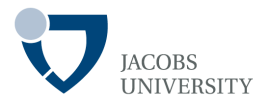

Interfaces with same method names

Methods differ only

by return type

```
interface I1 { void f(); }
interface 12 \{ int f(int i); \}interface I3 { int f() ; } 
class C \{ public int f() \}class C2 implements I1, I2 { 
          public void f() {} 
          public int f (int i) { return 1;} // 
overloaded
                                     class C3 extends C 
implements I2 { public implements i2 }
int f(int i) \{ return 1; \} // overloaded
class C5 extends C implements I1 {} 
interface I4 extends I1, I3 {}
```
- Mixing-up overriding, implementation and overloading
- **Avoid using the same method names in different interfaces that are intended to be combined!!**

page 14 © Jacobs University Bremen

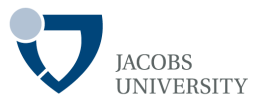

#### Interfaces can extend other interfaces (interface inheritance)

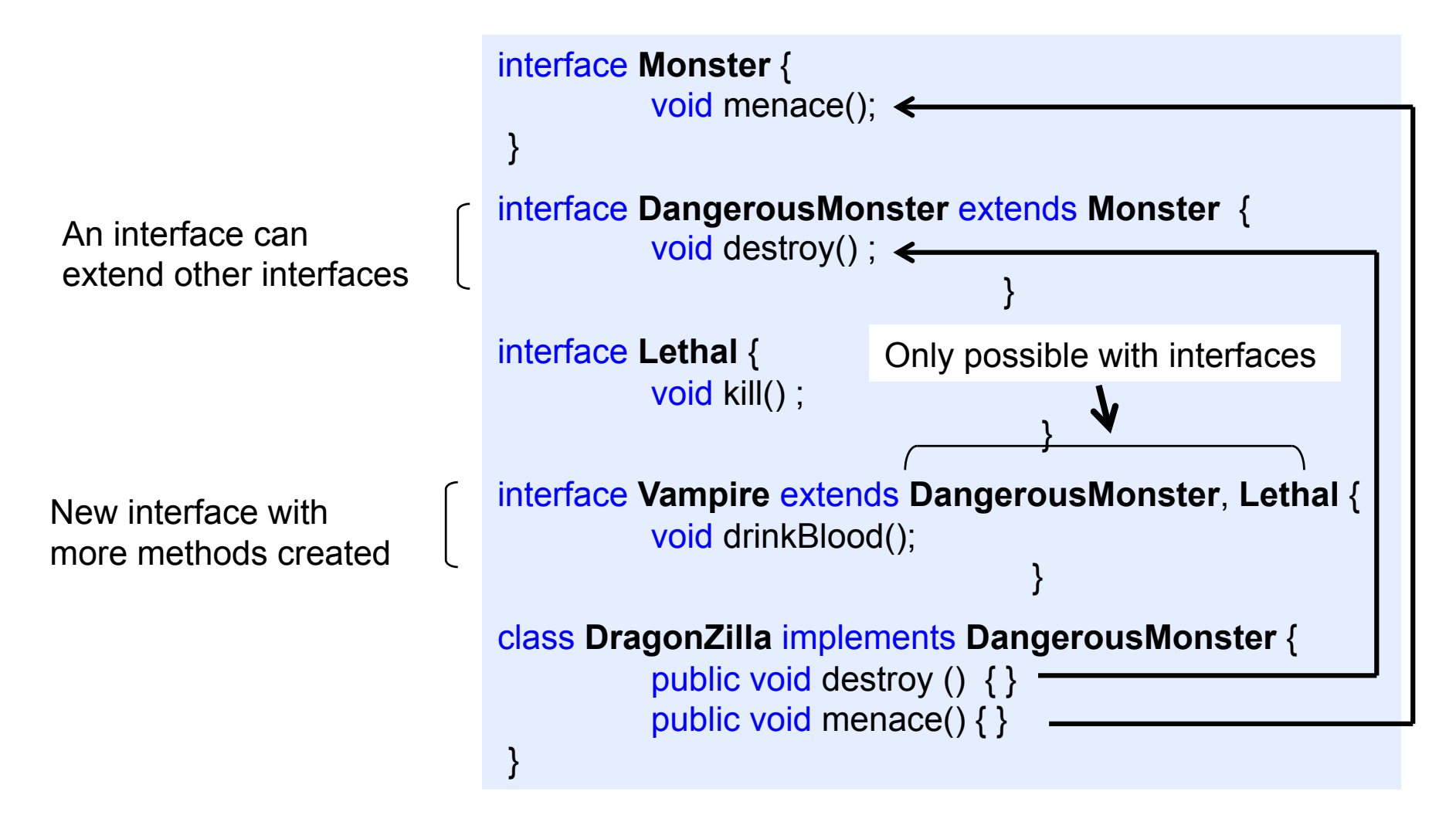

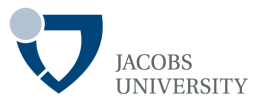

The interface is a convenient tool for creating a group of constants

- *Any fields put in an interface are automatically static and final*
- *The fields in an interface are automatically public*

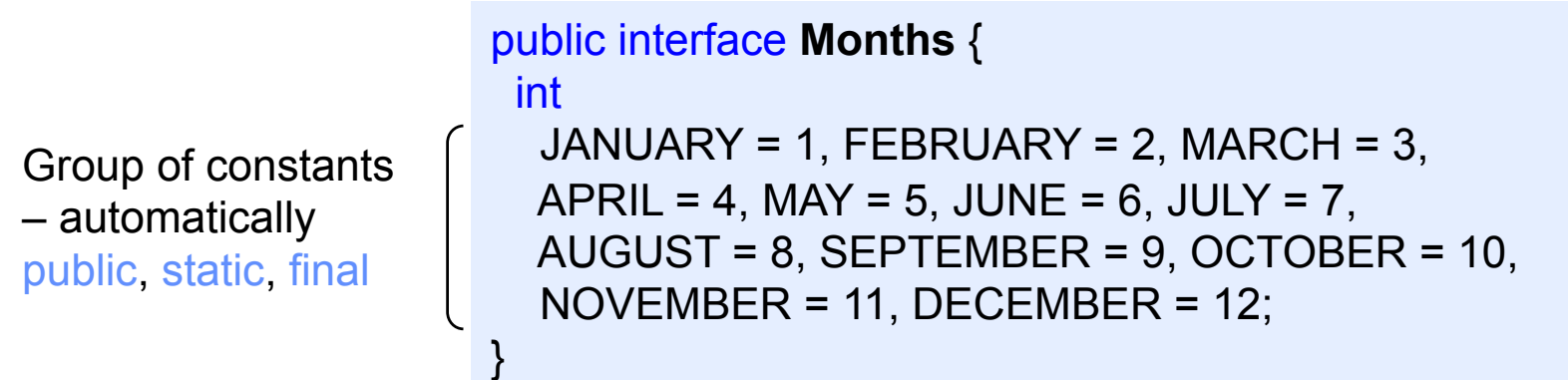

The values are referenced for example by **Months.JANUARY** after importing **Month** into you class

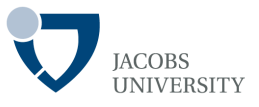

Fields defined in interfaces are automatically static and final

- The fields cannot be assigned "blank finals"
- The fields must be assigned initial values (can be nonconstant expr.)
- Static fields are initialized when the class is first loaded
- *The fields are not part of the interface, but are stored in static storage area for that interface*

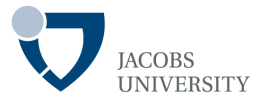

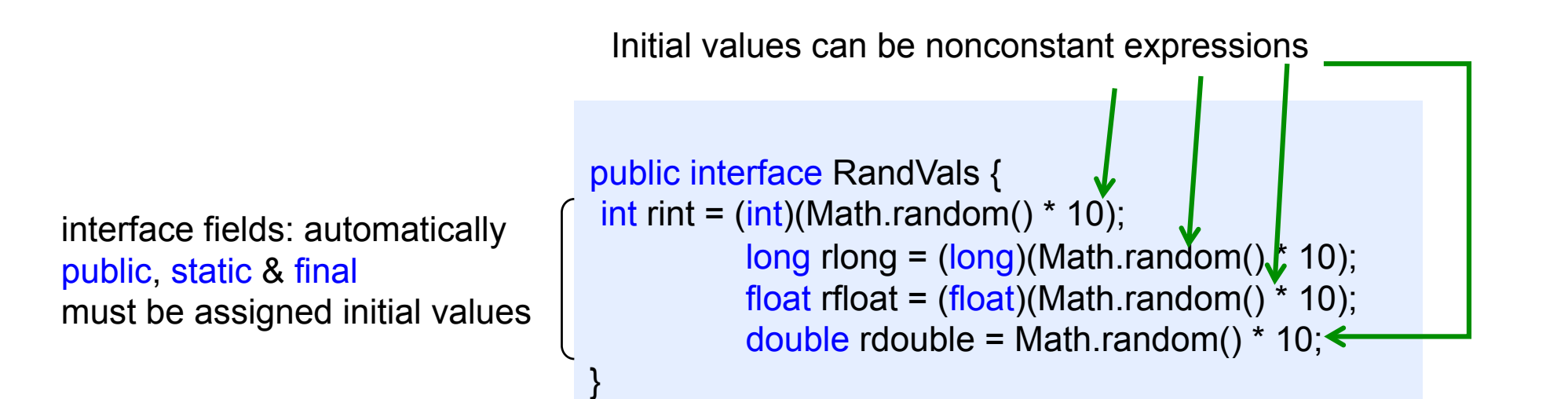

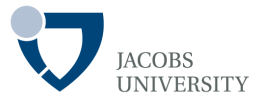

Similarities between abstract classes and interfaces

- Both used to specify services and defer their implementation to implementing classes
- Both abstract classes and interfaces cannot be instantiated to create objects

Differences between abstract classes and interfaces

- Abstract classes can contain non-abstract methods but all methods in interfaces have no definition/ implementation
- A class can inherit from only one abstract superclass, but a class can implement any number of interfaces – multiple inheritance of interfaces in Java is legal

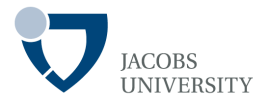

What are inner classes?

- An inner class is a *class defined inside another class*
- Inner classes allow to group classes that logically belong together  $\Box$  This gives you better control of visibility
- Inner classes are distinct from *composition*

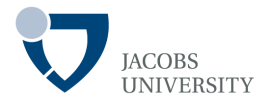

#### Benefits of inner classes

- 1. Access data in the scope where it is defined (including private data)
- 2. Inner classes can be hidden from other classes in the same package
- 3. Anonymous inner classes are handy for defining call-backs

# **Example**

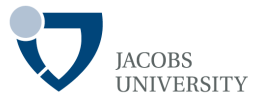

Create inner class by placing the class definition inside a surrounding class

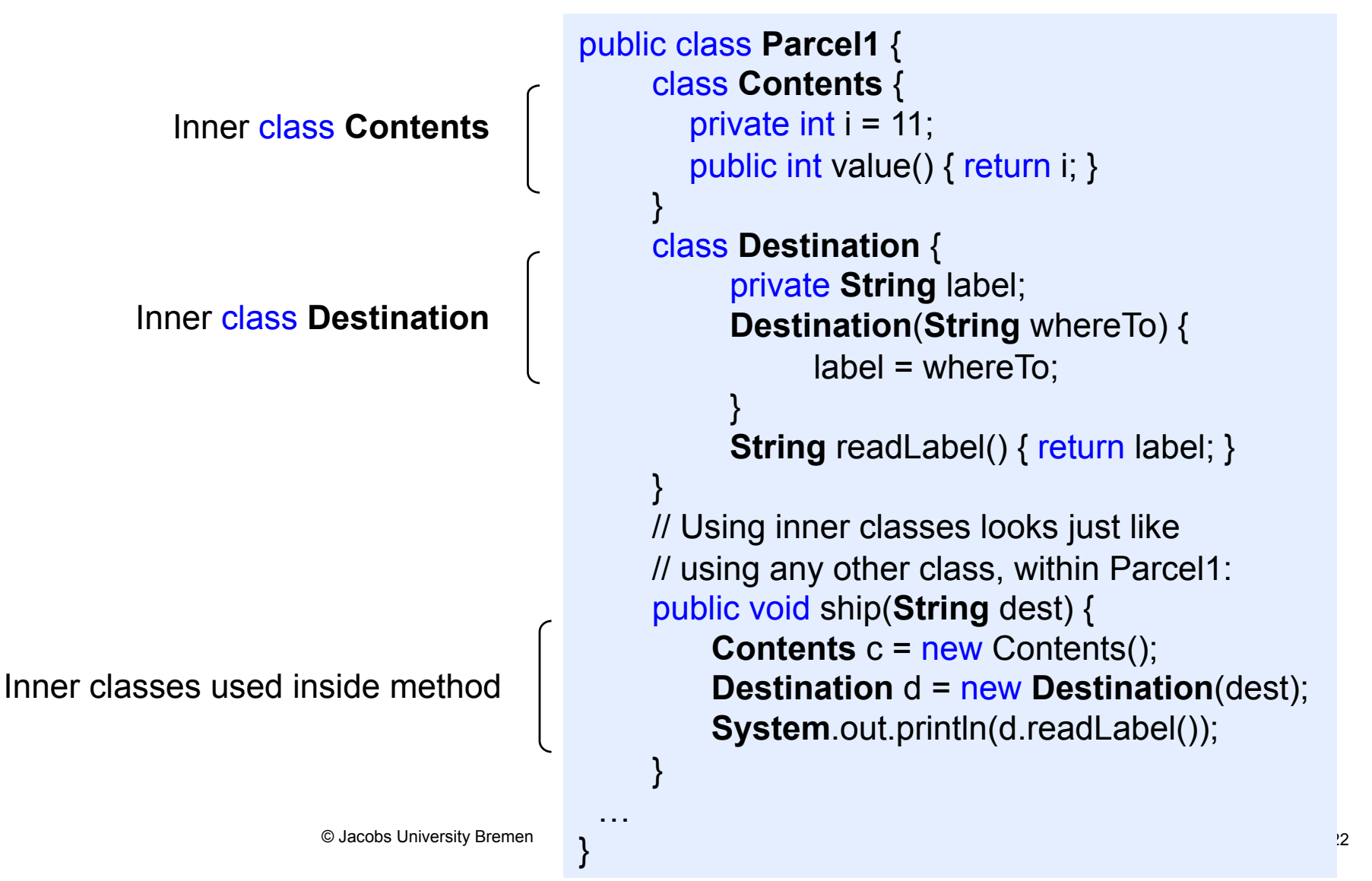

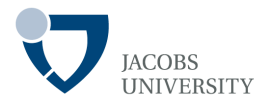

Returning reference to inner class

```
public class Parcel2 { 
       class Contents { 
            private int i = 11; 
           public int value() { return i; } 
      } 
       class Destination { 
            private String label; 
           Destination(String whereTo) {
                       label = whereTo; 
      } 
           String readLabel() { return label; }
      } 
       public Destination to(String s) { 
            return new Destination(s); 
      } 
       public Contents cont() { 
            return new Contents(); 
      }
```
Outer class's method returning **Destination** reference

Outer class's method returning **Contents** reference

## **Referencing Inner Classes**

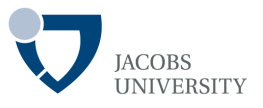

- The type of object is specified as **OuterClassName.InnerClassName**
- Example

```
public class Parcel2 { 
                                           …
                                          public static void main(String[] args) { 
                                            Parcel2 p = new Parcel2();
                                             p.ship("Tanzania"); 
                                            Parcel2 q = new Parcel2();
                                             // Defining references to inner classes: 
                                            Parcel2.Contents c = q.cont();
                                            Parcel2.Destination d = q.to("Borneo");
                                           } 
                                          } 
Referencing inner class objects
```
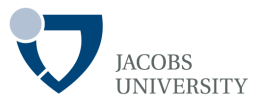

Hiding the interface implementation

- Define common interfaces in their own files

```
Destination & Contents
represent interfaces available 
    to the client programmer
```

```
// Destination.java file 
public interface Destination { 
     String readLabel(); 
}
```

```
// Contents.java file 
public interface Contents { 
     int value();
```
}

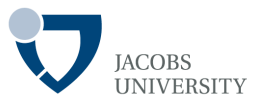

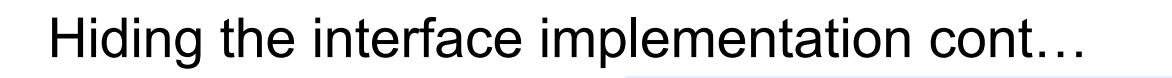

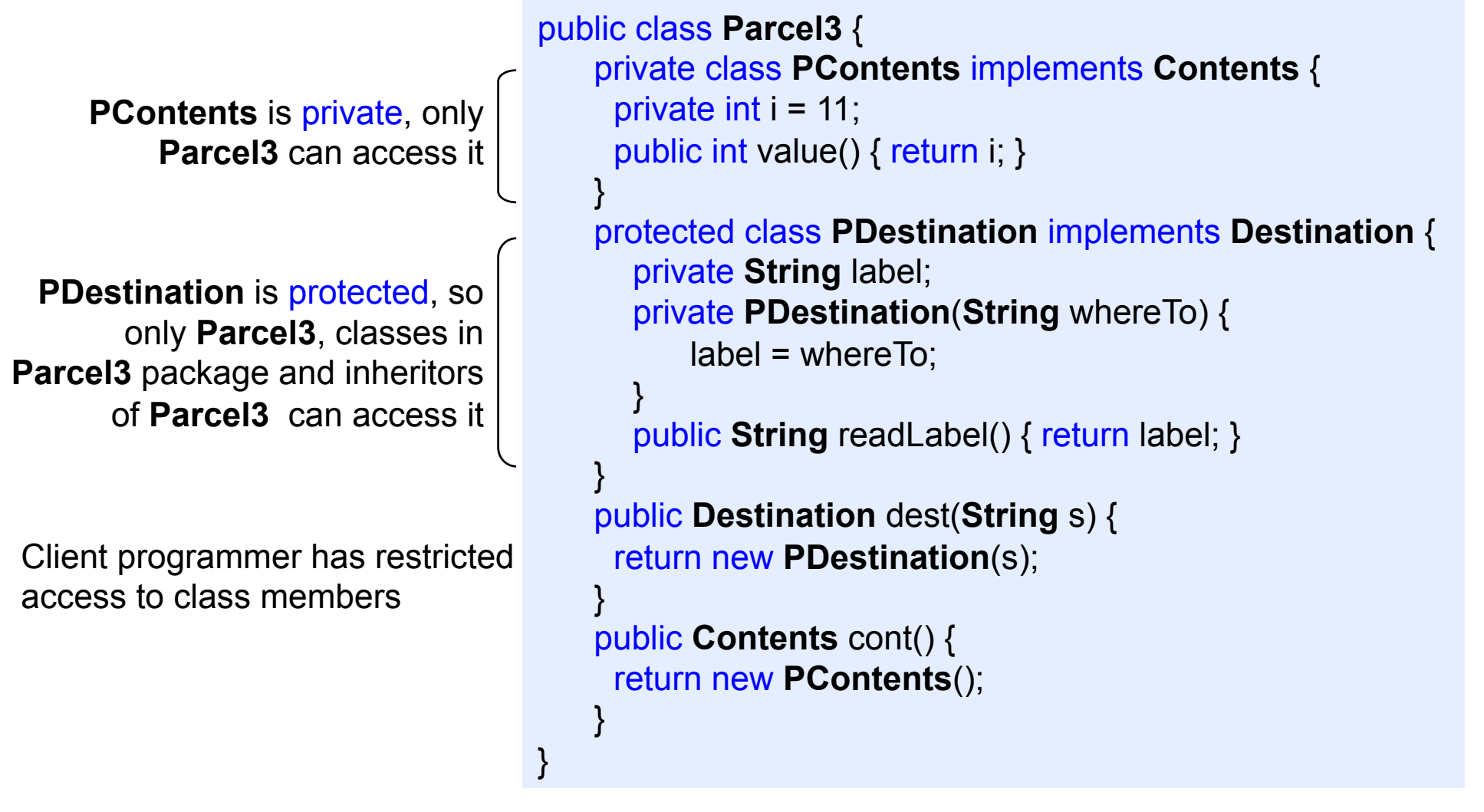

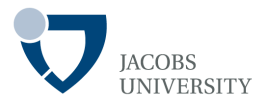

```
class Test { 
                                                public static void main (String[] args) { 
                                                 Parcel3 p = new Parcel3();
                                                  Contents c = p.cont(); 
                                                 Destination d = p.dest("Tanzania");
                                                  // Illegal -- can't access private class: 
                                                  //! Parcel3.PContents pc = p.new PContents(); 
                                                } 
                                            } 
Can't downcast to private (protected) 
inner class, unless you're an inheritor
```
private inner classes allow the class designer

- To completely prevent type-coding dependencies
- To completely hide details about implementation

*Note: Normal (non-inner) classes cannot be made private or protected — only public or "friendly."* 

page 27 © Jacobs University Bremen

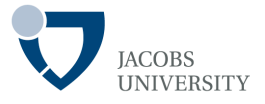

Inner classes can be created

- Inside methods
- In arbitrary scope

Why nest classes inside methods?

- When implementing an interface to create and return a reference
- When solving a complicated problem and want to aid your solution

## **Inner Classes in Methods and Scopes**

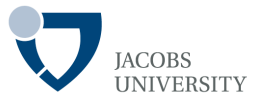

*A class that is nested within a method or block is called a local inner class*

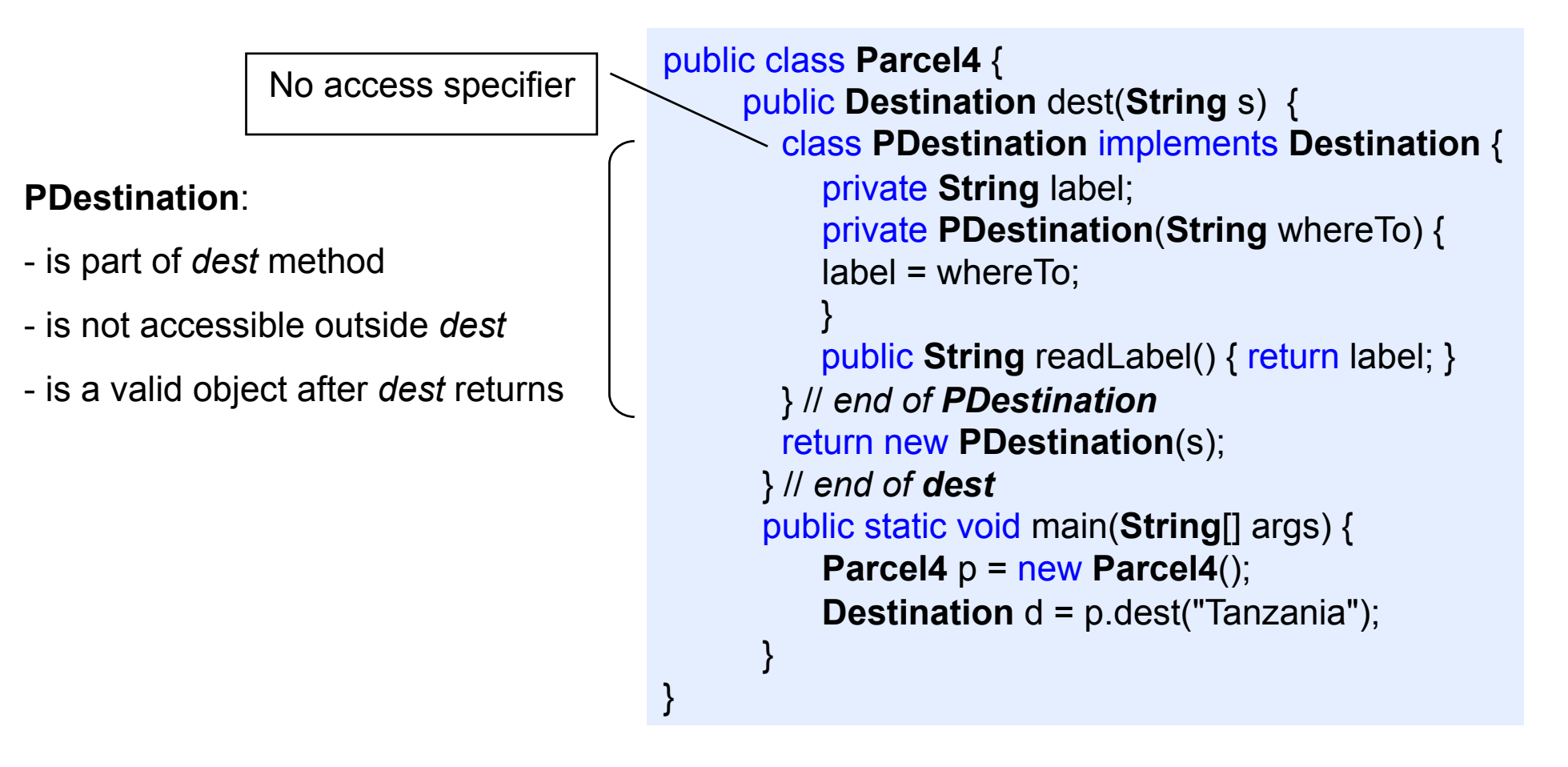

## **Inner Classes in Methods and Scopes**

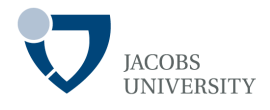

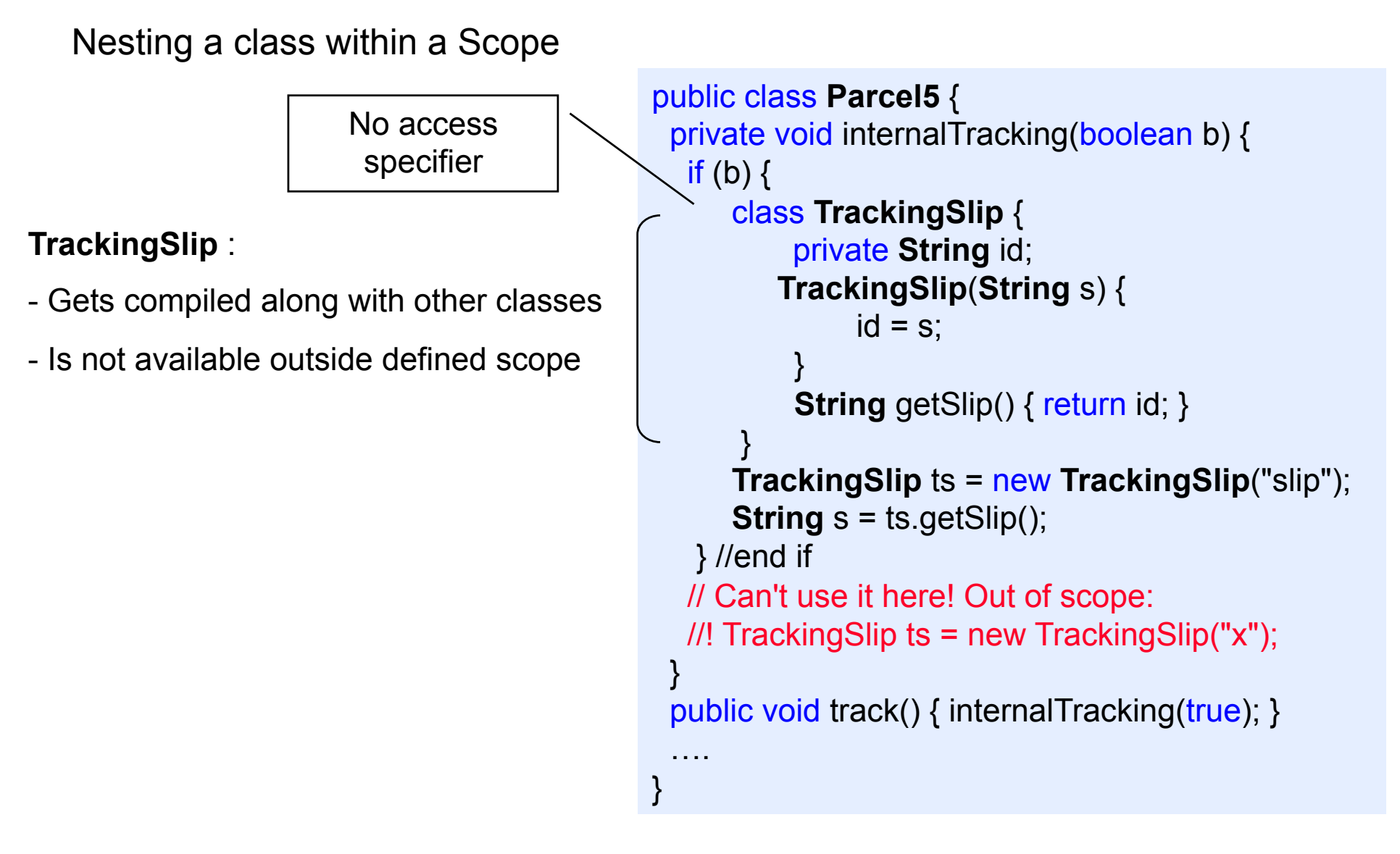

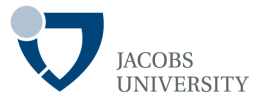

**Local inner classes** are never declared with an access specifier

**Local inner classes**' scope is restricted to the block in which they are declared

**Local inner classes** are completely hidden

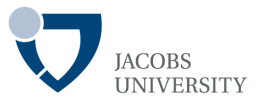

We can go a step further than local inner classes

- To make a **single object of the local inner class**, we don't need to give the class a name
- Such a class is called an *anonymous inner class*
- An anonymous inner class cannot have constructors  $\Box$  Construction parameters are given to the superclass constructor

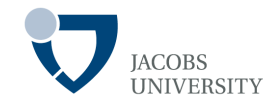

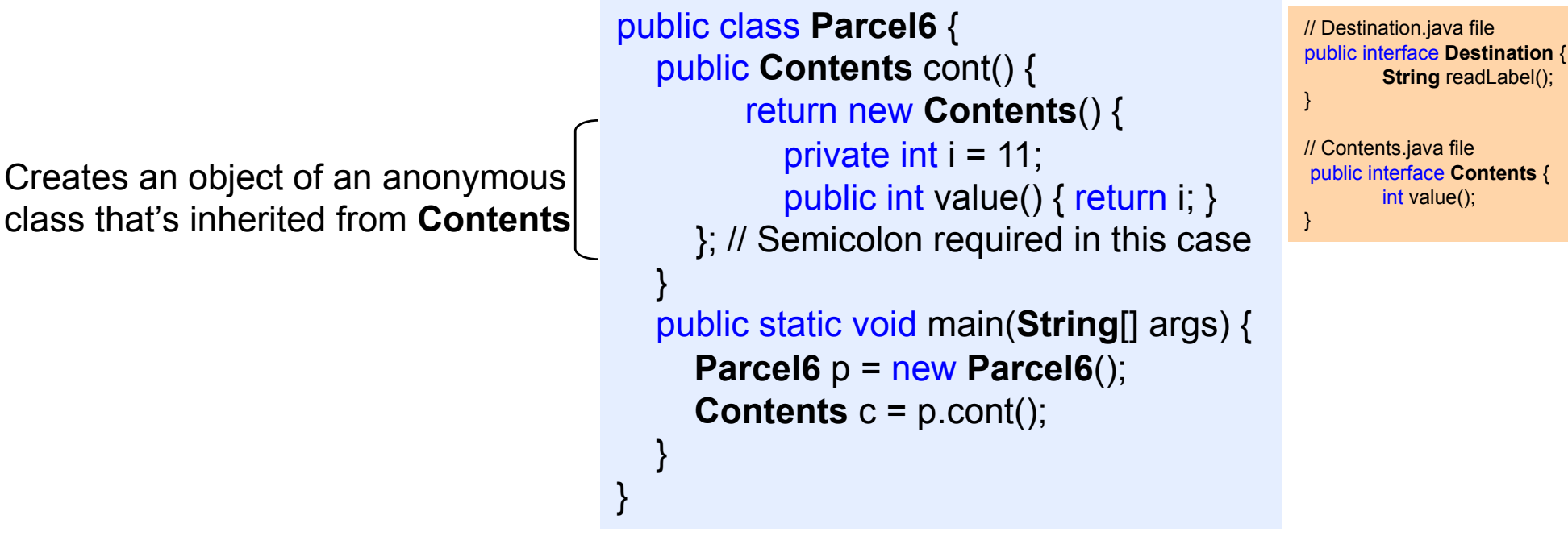

- The returned reference is automatically upcast to a **Contents** reference
- The **anonymous inner-class** syntax is a shorthand for:

```
class MyContents implements Contents { 
     private int i = 11;
     public int value() { return
     i; } } 
                    return new MyContents();
```
page 33 © Jacobs University Bremen

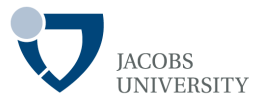

#### Anonymous Inner Classes Initialization

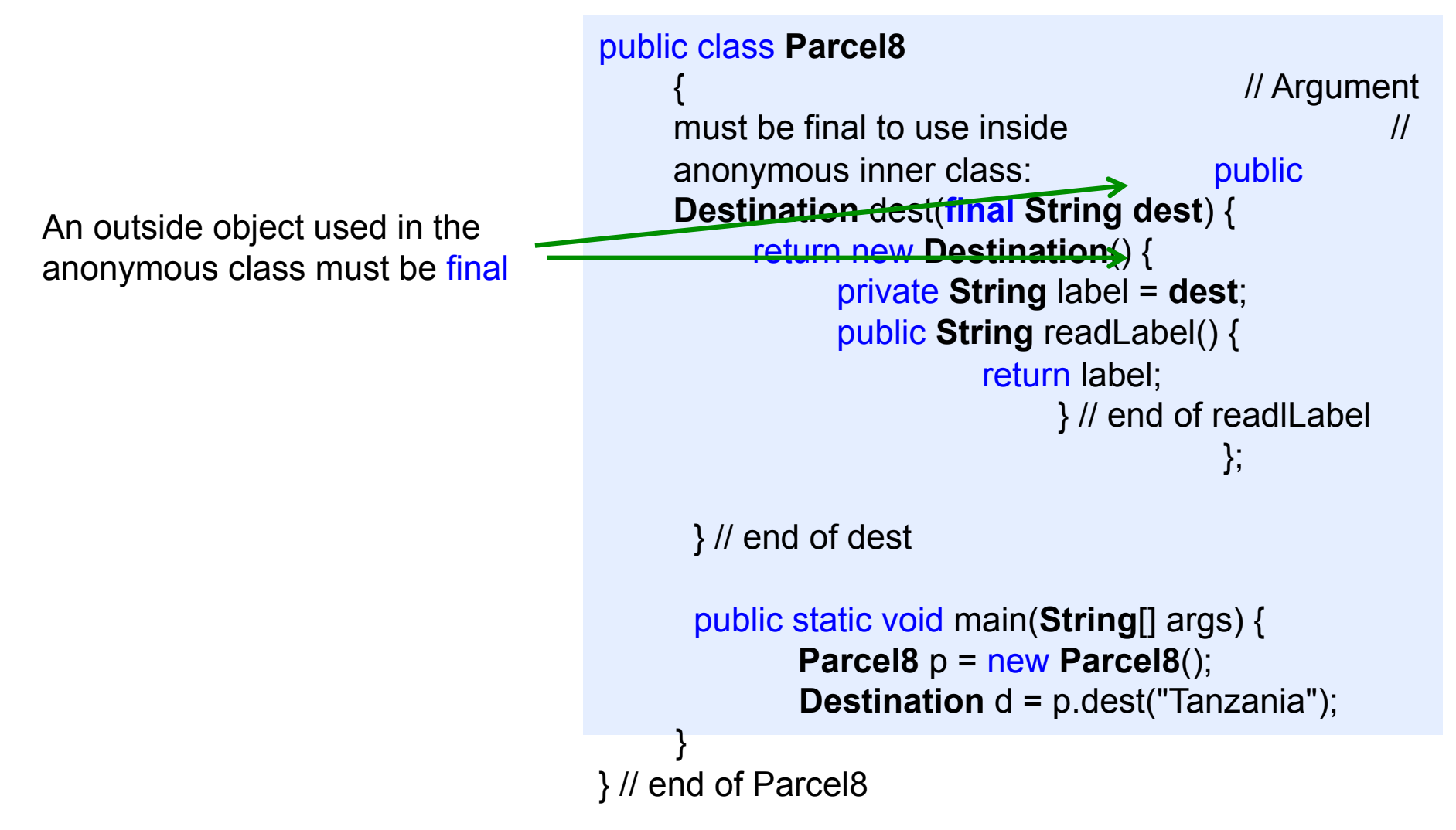

page 34 © Jacobs University Bremen

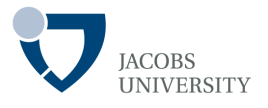

The link to the outer class

- The object of an inner class has a link to the enclosing object that created it
- The object of an inner class can *access members of the enclosing object*
- The outer class reference is denoted

OuterClassName.this

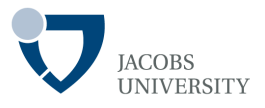

Thus

- *Inner classes have access rights to all the elements in the enclosing class* 

- The inner class keeps a reference to the object of its enclosing class

The *(hidden) reference* is used to select members of the enclosing class

*An inner class object is created only in association with the object of the enclosing class* 

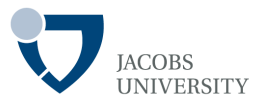

General syntax

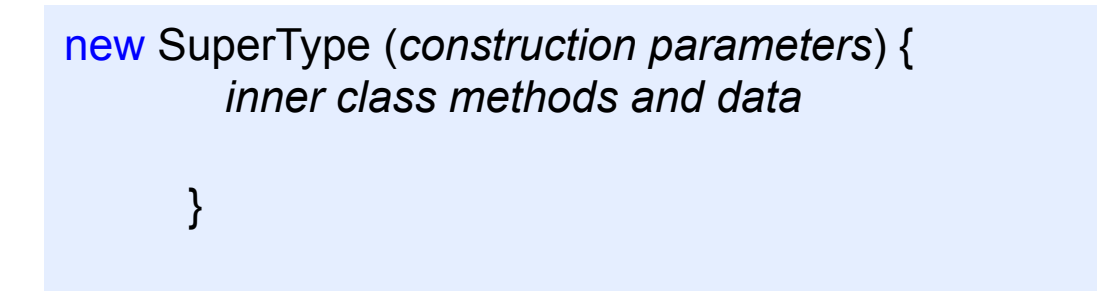

- **SuperType** can be an interface AND
- The *inner class* implements the interface OR
- **SuperType** can be a class (e.g., abstract class) and
- The *inner class* extends the class

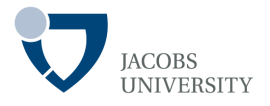

```
© Jacobs University Bremen
    Link to outer class 
                                         public class Sequence { 
                                                 private Object[] obs;
                                                 private int next = 0;
                                                 public Sequence(int size) {
                                                    obs = new Object[size];
                                                 }
                                               … 
                                                private class SSelector implements Selector { 
                                                   int i = 0;
                                                    public boolean end() {
                                                      return i == obs.length;
                                               }
                                                    public Object current() {
                                                             return obs[i];
                                               }
                                                    public void next() {
                                                              if (i < obs.length) i++;
                                                    }
                                                 }
                                              … 
                                              }
end(), current() and next() refer to obs
which isn't part of SSelector but a 
private field in the enclosing class 
                                         interface Selector { 
                                             boolean end(); 
                                             Object current(); 
                                             void next(); 
                                         }
```
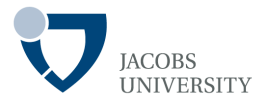

If you don't need a connection between the inner class object and the outer class object, then you can make the inner class static

#### static inner class means

- No outer-class object is required to create an object of a static inner class
- An outer-class object can't be accessed from an object of a static inner class
- Non-static inner classes cannot have static data, **static** fields, or **static** inner classes, but static inner classes can have all these

# **Example**

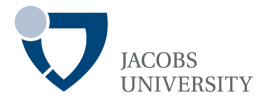

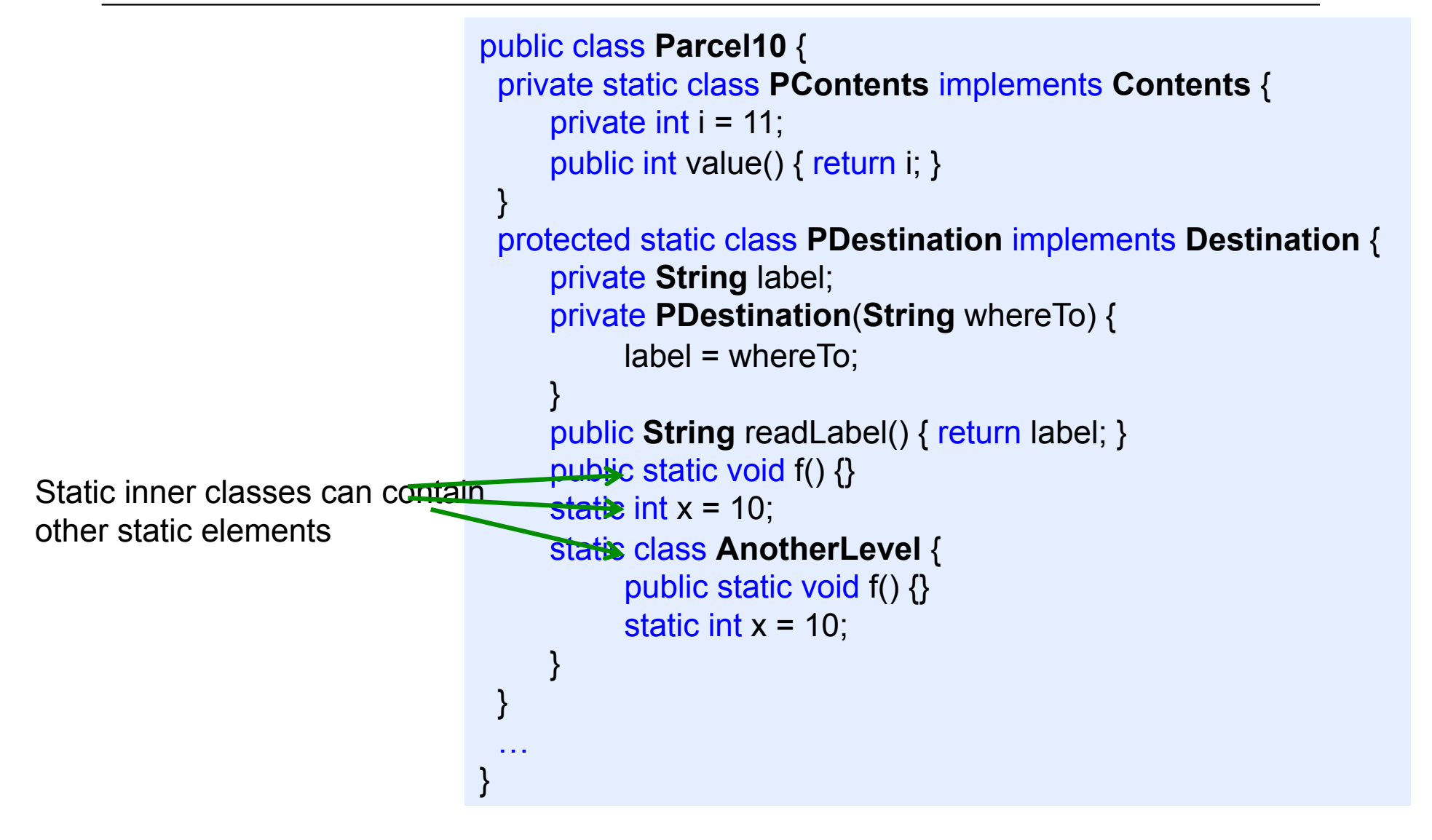

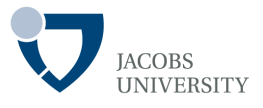

No object of **Parcel10** is necessary

- Use the normal syntax for selecting a static member to call the methods that return references to **Contents** and **Destination**

```
public static Destination dest(String s) { 
     return new PDestination(s); 
 } 
 public static Contents cont() { 
     return new PContents(); 
 } 
 public static void main(String[] args) { 
     Contents c = cont(); 
    Destination d = dest("Tanzania");
 } 
}
```
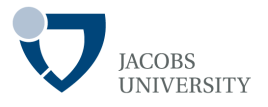

Static inner classes inside interfaces

- A static inner class can be part of an interface

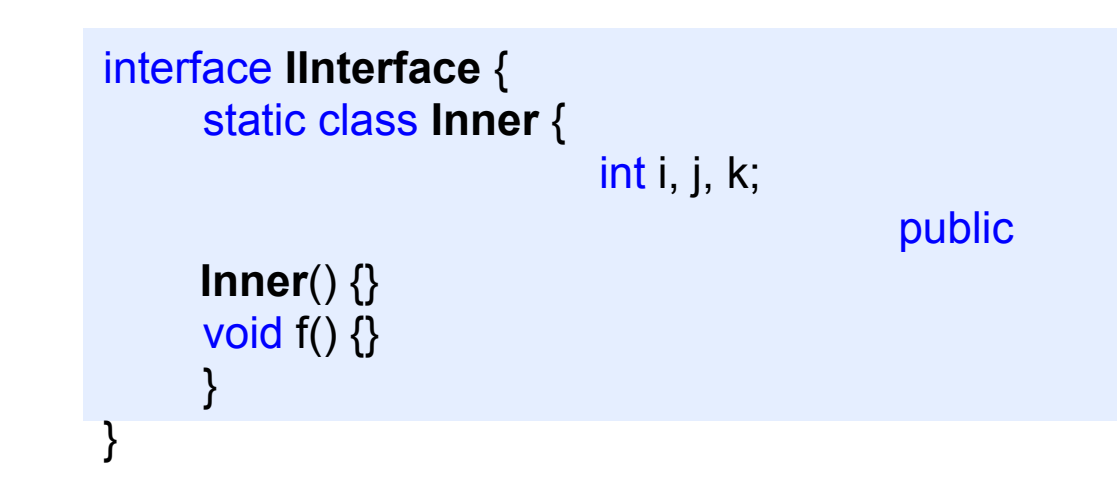

- The static inner class is only placed inside the namespace of the interface, thus does not violate interface rules

# **Creating Instances of Inner Classes**

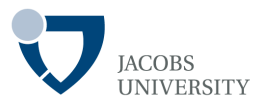

```
public class Parcel11 { 
     class Contents { 
            private int i = 11;
            public int value() { return i; } } 
                          class Destination { 
                                private String label; 
                                Destination (String
     where \text{To} \left\{ \begin{array}{c} \end{array} \right\} and \text{I} abel =
     whereTo;
     String readLabel() { return label; }
      } 
     public static void main(String[] args) { 
     Parcel11 p = new Parcel11();
     Parcel11.Contents c = p.new Contents(); 
     Parcel11.Destination d = p.new
                          Destination("Tanzania"); 
            } 
     }
```
Tells **p** object to create **Contents** and **Destination** objects respectively

page 43 © Jacobs University Bremen

Must use instance of outer

the inner class

class to create an instances of

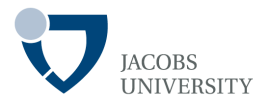

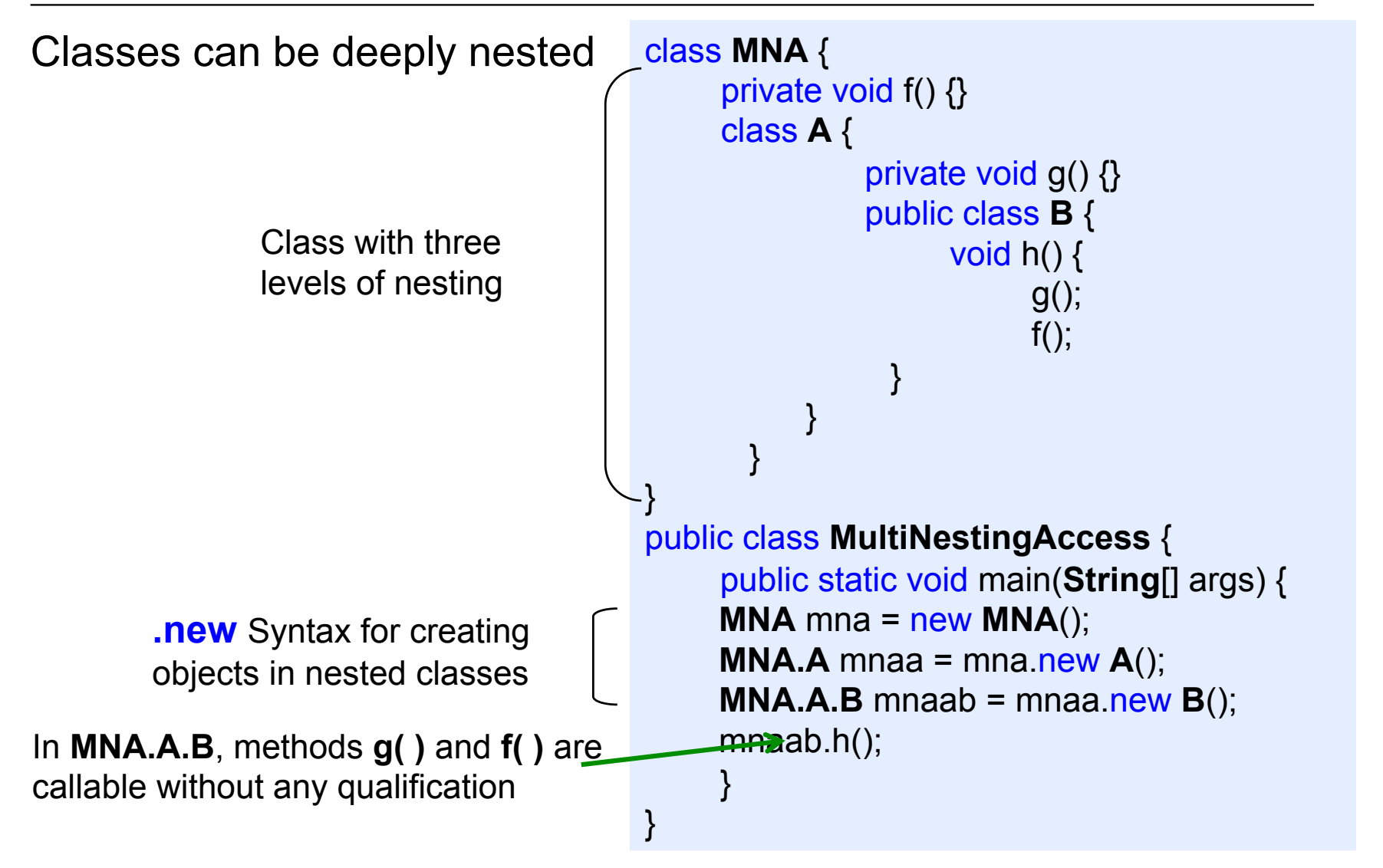

### **Inner Class Identifiers**

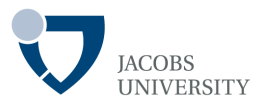

- Every class produces a .class file that holds information about how to create objects of this type
- Inner classes also produce a .class file
- Inner classes are named *name of the enclosing class, followed by a '\$', followed by the name of the inner class*
- Example

**WithInner\$Inner**.class

#### **Reading Assignment**

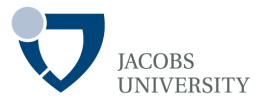

 Horstmann, C. S. & Cornell, G. (2013) Core Java(TM) 2 (Vol. I), Chapter 6. Prentice Hall, 9th Edition.